**Torque +Активация Скачать For Windows**

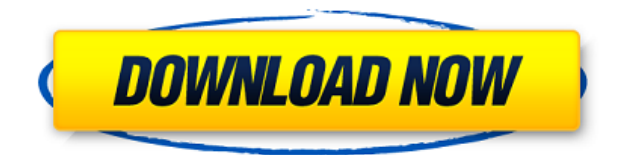

**Torque Crack Torrent (Activation Code) PC/Windows [March-2022]**

Вход: • Входные данные: файл SVG или растровое изображение PNG (\*.PNG), а в случае изображения SVG файл должен быть в формате ASCII и в контейнере .SVG. Дополнительный цвет фона для

векторного файла можно указать с

помощью значений RGB, где 0 = черный, 100 = белый и значения от 0 до 100. • Вход: Масштаб изображения. Диапазон значений составляет от 100 до 800 (все изображение), поддерживаются все числа в диапазоне от 100 до 800. Значение 0 означает отсутствие масштабирования. • Входные данные: угол (в радианах) пиксельного угла для трассировки (параметр нового векторного стиля, см. Векторные стили). • Вход: интенсивность трассировки (1, 2, 3, 4, 5, 6, 7). Выход: • Выходные данные: файл SVG или растровое изображение PNG

(\*.PNG) с преобразованным растровым изображением и новым векторным файлом. • Выход: текстовый векторный файл (\*.OUT) с преобразованным векторным файлом (параметр нового стиля, см. Стили векторов).

• Выход: файл DXF (\*.DXF) для программ AutoCAD или DWG2000 с преобразованным векторным файлом и новым стилем DXF (параметр нового стиля, см. Стили векторов). • Выход: файл EMF (\*.EMF) для AutoCAD с преобразованным векторным файлом и новым стилем EMF (параметр нового стиля, см. Стили

векторов). • Выход: файл EPS (\*.EPS) для PostScript с преобразованным векторным файлом и новым стилем EPS (параметр нового стиля, см. Стили векторов). • Выход: файл SVG (\*.SVG) для Inkscape или Sketchup с преобразованным векторным файлом и новым стилем SVG (параметр нового стиля, см. Стили векторов). • Вывод: файл SWF (\*.SWF) для Flash или Flash Professional с преобразованным векторным файлом и новым стилем SWF (параметр нового стиля, см. Стили векторов). • Выход: файл PStoedit (\*.PS2E) для

PStoedit, P2E или P2W; Файл BMP (\*.BMP) для Windows Paint. • Выход: файл MIF (\*.MIF) для Adobe Illustrator с конвертированным векторным файлом и новым стилем MIF (параметр нового стиля, см. Стили векторов). • Вывод: файл PNG (\*.PNG) для браузеров с преобразованным

**Torque Crack Download**

Мы любим Зверя на планете, подругому это простое, надежное и

недорогое решение для управления и эксплуатации ПК. Это наиболее широко используемая операционная система для работы вашего мобильного телефона, планшета и любого другого устройства, работающего под управлением операционной системы Linux с открытым исходным кодом. Он поставляется в различных версиях и с расширенными функциями, включая долгожданную 64 разрядную поддержку для новейших процессоров. Используя Torque Crack Keygen, вы можете безопасно и быстро

просматривать, управлять, искать и делиться своими медиафайлами. Функции: • Воспользуйтесь преимуществами среды виртуального ПК для работы на нескольких ПК. • Задачи для всех уровней пользователей • Просматривайте мультимедийные файлы, воспроизводите музыку, записывайте CD/DVD или выполняйте поиск в Интернете. • Поддержка видео, изображений и текстовых документов • Встроенный проигрыватель для видео и графических документов • Управляйте библиотеками с помощью перетаскивания •

Синхронизировать файлы между устройствами • Синхронизация профилей между устройствами • Удаленное управление компьютером Windows Кабели USB-S-Video для телевизоров и проекторовСсылка ниже содержит список различных типов кабелей USB-S-Video для телевизоров и проекторов. 1) Кабель WISENET S-Video — это специальный кабель с 4-контактными разъемами на обоих концах. Он оснащен простым L-образным разъемом, обеспечивающим отличный сигнал. Кабель WISENET S-Video предназначен для обеспечения

превосходного видеосигнала и включает в себя пульт дистанционного управления с кабелем серебристого цвета длиной 2 фута и переходники на 1/4 дюйма, подходящие для широкого спектра телевизоров и проекторов. 2) Кабель WISENET Mini S-Video предназначен для обеспечения превосходного видеосигнала. Кабель WISENET Mini S-Video оснащен простым Lобразным разъемом, обеспечивающим превосходный

сигнал. Кабель WISENET Mini S-Video разработан, чтобы стать отличной заменой вашему

старому видеокабелю, он включает в себя пульт дистанционного управления и удлинительный кабель длиной 15 футов. 3) Кабель WISENET S-Video имеет такой же L-образный разъем, что и кабель WISENET Mini S-Video, но он примерно на 3/4 дюйма длиннее. 4) Этот кабель S-Video в форме буквы «L» специально разработан для проводов большого диаметра и соответствует спецификации HDMI 1.4.Он обеспечит отличный видеосигнал с меньшим количеством проводов, чем любой другой кабель S-Video на рынке. Г- образный кабель HDMI 1.4 S-Video включает в себя пульт дистанционного управления и удлинительный кабель длиной 15 футов. 1eaed4ebc0

Только в качестве консультативной услуги это новое независимое исследование сравнивает решение для обеспечения безопасности настольных компьютеров Nitro с гораздо более крупными коммерческими титанами, такими как Kaspersky, Symantec и Microsoft Security Essentials, предоставляя вам подробную информацию о том, какое из них должно соответствовать вашим потребностям, что они предлагают и какие из них

являются ключевыми. различия между ними. Nitro можно загрузить бесплатно (для его использования требуется платная учетная запись) и использует стратегию эвристического обнаружения с локально запущенными процессами в качестве основного метода. Это защищает от наиболее распространенных угроз, но по своей природе программное обеспечение имеет кривую обучения и требует большой мощности ЦП для работы. Это не критика, это просто реальность программного обеспечения.

Теперь получить реальный! Как насчет BitDefender? Премиумпродукт от BitDefender — еще один из большой тройки, но большинство функций ориентированы на корпоративных пользователей, которые платят больше за свое программное обеспечение. BitDefender использует более реалистичную стратегию на основе агентов, что делает его эффективным сканером, но потребляющим много ресурсов, особенно оперативной памяти. Существует множество вариантов управления тем, что сканируется, но также

есть много пользователей, которые никогда не настраивают параметры и понятия не имеют, что делает их аппаратное или программное обеспечение. Если вы проведете глубокое исследование продукта, функции безопасности и общий подход в целом аналогичны тем, что есть в Nitro, но BitDefender действительно сияет, когда вам нужно провести очень глубокий анализ потенциально вредоносных элементов. Это может быть полезно на уровне предприятия, но у большинства домашних пользователей нет времени на

настройку параметров для углубленного анализа. Если вы хотите быть быстрым сканированием и не более чем хорошим текстовым процессором, вам лучше использовать Nitro. Минусы: Bitdefender использует много оперативной памяти и циклов процессора Bitdefender имеет более сложную кривую обучения. Как насчет? Современный антивирус Касперского может просматривать не только данные и соотносить их с известными угрозами, но и использовать большую базу данных известных и

неизвестных вирусов и вредоносного кода.Вот почему он может обнаружить некоторые из них, которые не могут другие AV, но по цене. Symantec является наиболее зрелым из трех, поэтому у него, как правило, лучшие показатели обнаружения, что должно быть полезно, если вы имеете дело с менее распространенными файлами. У Symantec также самые агрессивные обновления и лучшая отчетность для компьютера — то, что играет большую роль в гонке за уязвимость нулевого дня. Что выбрать

Приложение Torque для Windows 10 — это приложение, которое было разработано с единственной целью — предоставить пользователям возможность привести свое устройство в порядок и работать так, как они этого хотят. Инструмент делает еще один шаг вперед, предлагая пользователям возможность настроить свое устройство для повышения производительности, увеличения времени автономной работы и т. д. Все эти функции можно выполнять с помощью

предоставленного приложения, которое специально разработано для выполнения всего этого и многого другого. Во-первых, пользователь сможет настроить яркость экрана своего устройства, а также изменить настройки разрешения экрана, чтобы оптимизировать производительность устройства. Если вы хотите иметь доступ к функции F5, вы можете открыть диспетчер задач, а затем ввести информацию в меню «Запросить настройки приемника композиции рабочего стола», оттуда вы также можете запросить приложение

для включения Windows Aero Glass (или совместимость с Windows) и т. д. Интерфейсы приложения хорошо организованы, настройки распределены интуитивно, а интерфейс у него аккуратный и удобный. Вышеупомянутое — это все хорошие стороны приложения Torque для Windows 10 и, возможно, самые большие, поскольку вся цель состояла в том, чтобы иметь инструмент, который был бы довольно полезным и универсальным. ReZound предоставляет пользователям возможность

заставить свой медиаплеер работать именно так, как они хотят. Приложение в некотором смысле позволяет пользователям настраивать интерфейс Spotify и тем самым настраивать элементы управления, шаблоны и способ обработки информации. Пользовательский интерфейс можно настроить так, чтобы приложение работало так, как ожидалось, но не обязательно в соответствии с замыслом разработчика. В некоторых случаях у пользователей может возникнуть ощущение, что они не могут получить полный контроль

над интерфейсом, потому что разработчик на самом деле не приложил много усилий, чтобы приложение отображало то, что хотел бы видеть пользователь. Описание крутящего момента: Приложение Torque для Windows 10 — это инструмент, который был разработан с единственной целью — предоставить пользователям возможность привести свое устройство в порядок и работать так, как они этого хотят. Инструмент делает еще один шаг вперед, предлагая пользователям возможность настроить свое устройство для повышения

производительности, увеличения времени автономной работы и т. д. Все эти функции можно выполнять с помощью предоставленного приложения, которое специально разработано для выполнения всего этого и многого другого. Для начала пользователь сможет настроить яркость экрана для своего устройства, а также

ОС: Виндовс 10 Процессор: Intel Core i5-2500 Память: 4 ГБ Графика: Intel HD 4000 или аналогичная Жесткий диск: 12 ГБ Дополнительные примечания: \*Чтобы играть в эту игру, вам необходимо загрузить файл с именем "Tribe\_L.exe". \*Если вы используете программу запуска модов, вы можете установить эту игру, просто распаковав ее. Однако, если вы установили игру напрямую, вам необходимо выполнить следующую операцию, чтобы игра работала правильно:

## Шаг 1: Перейти